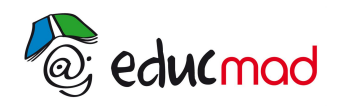

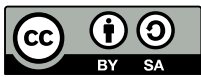

## Séquence 2 : Fonctions rationnelles

## **1. Asymptotes**

## 1.1 Branches infinies

La courbe représentative d'une fonction f admet une **branche infinie** si l'une des coordonnées d'un point M(x,y) de cette courbe peut tendre vers l'infini, c'est-à-dire si on a l'un des cas suivants :

> $\lim y = \lim f(x) = 1$ ,  $\lim f(x) = \infty$  et  $\lim f(x) = \infty$ x→∞ x→∞  $x \rightarrow x_a$ x→∞

### 1.2 Asymptotes

#### 1.2.1 Définition

Une droite (D) est une **asymptote** à la courbe (C) si la distance d'un point M(x ; y) de la courbe à la droite D tend vers 0 quand M s'éloigne indéfiniment sur la branche infinie.

#### 1.2.2 Asymptote horizontale

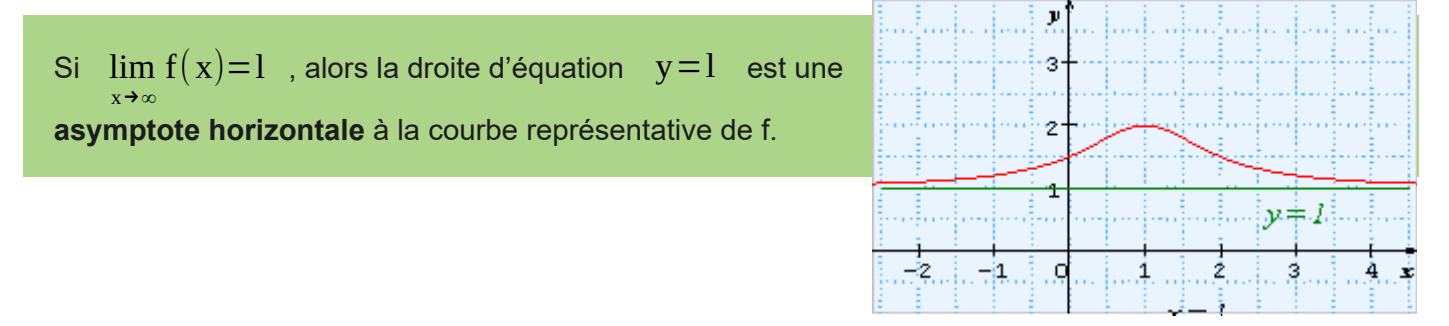

#### 1.2.3 Asymptote verticale

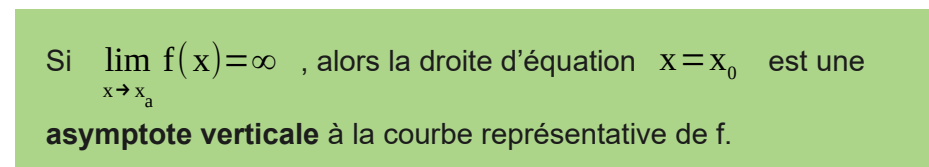

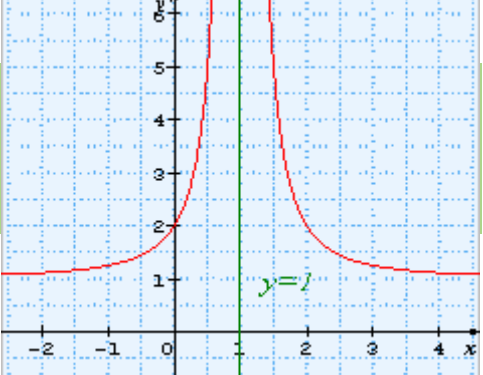

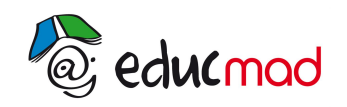

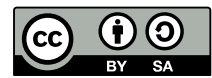

#### **2. Fonctions homographiques :**  $f(x) = \frac{a x + b}{b}$  $c x+d$ avec  $c \neq 0$  et a d−b  $c \neq 0$

- 2.1 Premier exemple :  $f_1(x) = \frac{1}{x}$ x
	- Domaine de définition :  $D_{f_1} = ] \infty$ ; 0[ ∪] 0; + ∞[
	- Parité :  $f_1(-x) = -f_1(x)$  donc f est impaire et on peut réduire D<sub>e</sub> à D<sub>e</sub>=]0;+∞[...
	- Limites : lim lim f<sub>1</sub>(x)=+∞ donc la droite d'équation x = 0 est une asymptote parallèle à (y'Oy)<br><sub>x→0</sub>+. et lim  $\lim_{x \to +\infty} f_1(x)=0$  donc la droite d'équation y = 0 est une asymptote parallèle à (x'Ox).
	- Dérivée :  $f_1(x) = -\frac{1}{x}$  $\mathbf{x}^2$
	- Tableau de variations :

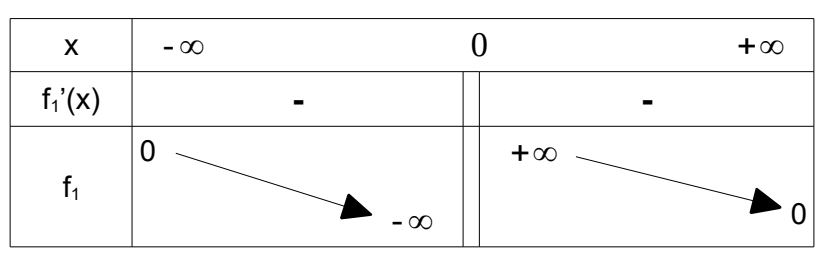

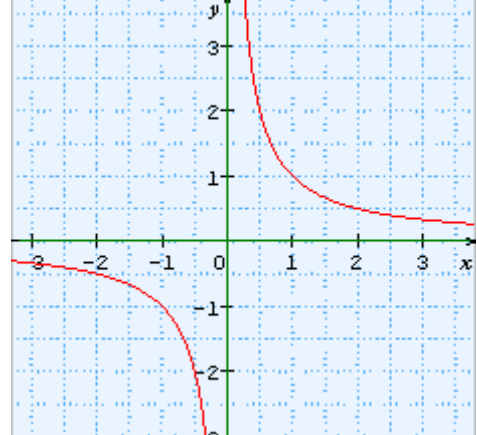

Courbe représentative ci-contre :

### 2.2 Second exemple :  $f_2(x) = \frac{2x-1}{x+1}$  $x+1$

À faire en exercice :

- Déterminer le domaine de définition de  $f_2$ ;
- Chercher une éventuelle parité de la fonction ;
- Déterminer ses asymptotes ;
- Construire son tableau de variations ;
- Reconstruire sa courbe représentative avec ses asymptotes.

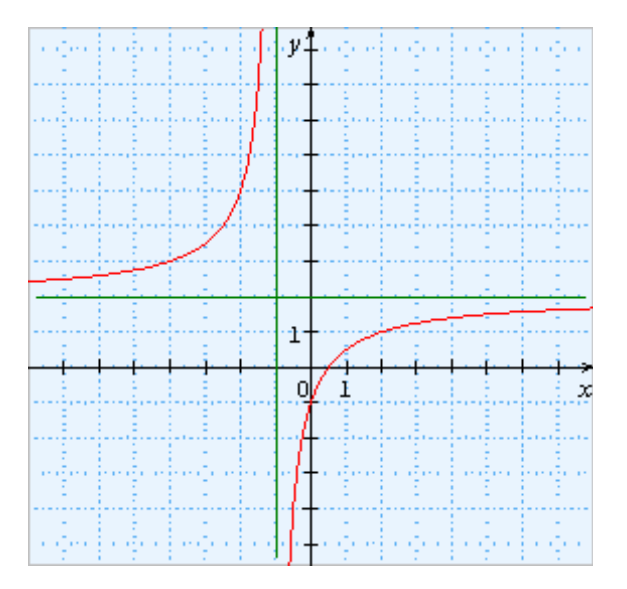

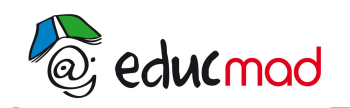

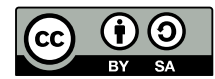

- **3. Fonctions du type :**  $g(x) = \frac{ax^2 + bx + c}{b^2 + b^2}$ a *'* x 2 +b*'* x+c *' avec* a *'*≠0
- 3.1 Premier exemple :  $\mathbf{g}_1(\mathbf{x}) = \frac{1}{2}$  $\mathbf{x}^2$ 
	- Domaine de définition : D g1 =]-∞*;*0 [ ∪]0 *;*+∞[
	- Parité :  $g_1(-x) = g_1(x)$  donc g est paire et on peut réduire D<sub>e</sub> à D<sub>e</sub>=]0;+∞[.
	- **■** Limites : lim  $g_1(x) = +\infty$  donc la droite d'équation x = 0 est une asymptote parallèle à (y'Oy)  $x \rightarrow 0$ +. et lim  $\lim_{x \to +\infty} g_1(x)=0$  donc la droite d'équation y = 0 est une asymptote parallèle à (x'Ox).

● Dérivée :  $g_1(x) = -\frac{2}{x^3}$  $\mathbf{x}^3$ 

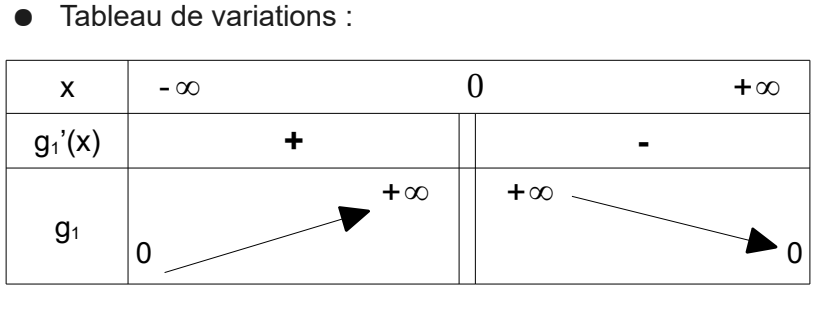

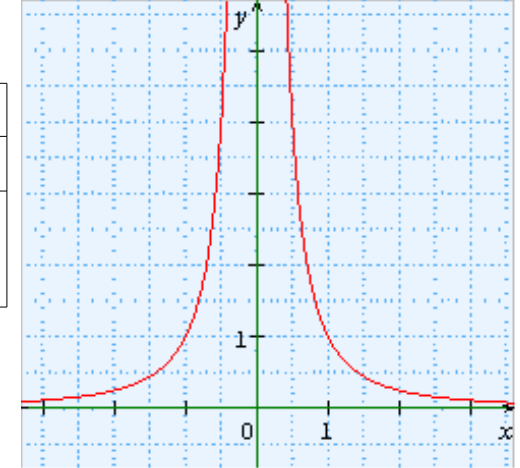

Courbe représentative ci-contre :

## 3.2 Deuxième exemple :  $\mathbf{g}_2(x) = \frac{1}{2}$  $x^2-2x$

- Domaine de définition : D g2 =]-∞*;*0 [ ∪]0 *;*2 [ ∪]2*;*+∞[
- Parité :  $g_2(-x) \neq g_2(x)$  et  $g_2(-x) \neq -g_2(x)$  donc g est ni paire ni impaire.
- Limites : lim  $\lim_{x \to +\infty} g_2(x)=0$  et  $\lim_{x \to -\infty}$ lim  $g_2(x)=0$  donc la droite d'équation y = 0 est une asymptote parallèle à (x'Ox) ;
	- lim  $x \rightarrow 0^-$ .  $g_2(x)=+\infty$  et lim lim  $g_2(x) = -\infty$  donc la droite d'équation x = 0 est une  $x \rightarrow 0^+$ . asymptote parallèle à (y'Oy) ;
	- lim  $x \rightarrow 2^-$ .  $g_2(x) = -\infty$  et lim lim  $g_2(x)=+\infty$  donc la droite d'équation x = 2 est une  $x \rightarrow 2^+$ . asymptote parallèle à (y'Oy).

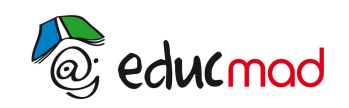

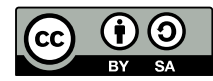

• Defrivée : 
$$
g_2'(x) = \frac{2(x-1)}{(x^2-2x)^2}
$$

Tableau de variations :

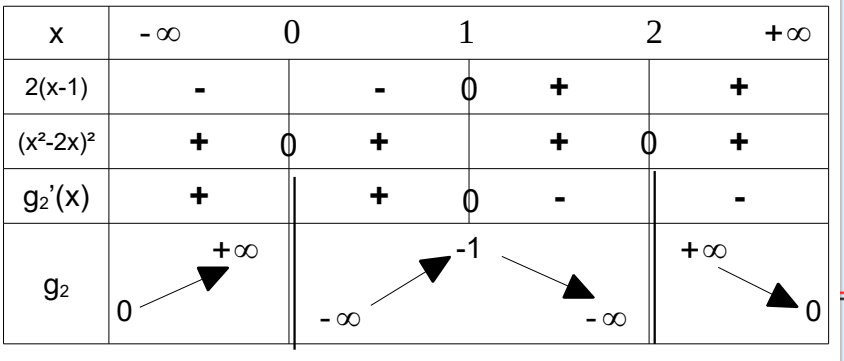

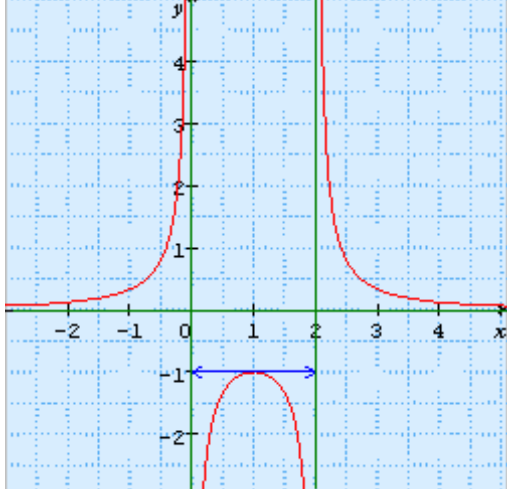

● Courbe représentative ci-contre :

# 3.3 Troisième exemple :  $\mathbf{g}_3(x) = -\frac{1}{2}$

À faire en exercice :

- Déterminer le domaine de définition de g<sup>3</sup> ;
- Chercher une éventuelle parité de la fonction ;
- Déterminer ses asymptotes ;
- Construire son tableau de variations ;
- Reconstruire sa courbe représentative avec ses asymptotes

 $x^2 + 1$ 

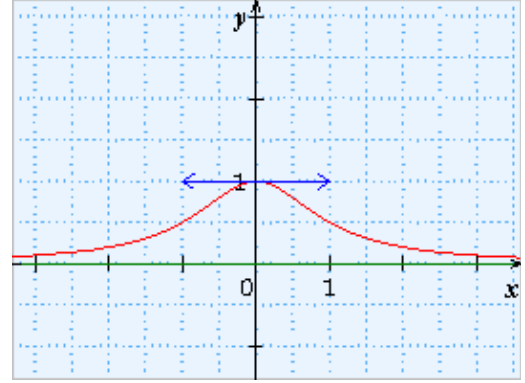